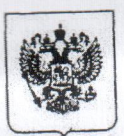

Министерство труда и социальной защиты Российской Федерации ФЕДЕРАЛЬНАЯ СЛУЖБА ПО ТРУДУ И ЗАНЯТОСТИ (Роструд)

Государственная инспекция труда в городе Санкт-Петербурге

ул. Зои Космодемьянской, д.28, литер А, г. Санкт-Петербург, 198095 тел.: 8 (812) 746-59-86; факс: 8 (812) 747-37-84

191014, г. Санкт-Петербург, пер.

Виленский, д. 15.

кабинет 11

(место составления акта)

## АКТ ПРОВЕРКИ

## органом государственного контроля (надзора), органом муниципального контроля юридического лица, индивидуального предпринимателя

№ 8-ПП/2016-11/384/654/2 Юридический адрес: 191036, г. Санкт-Петербург, ул. Гончарная д. 4, литер По адресу/адресам: A (место проведения проверки) Распоряжения на проверку № 8-ПП/2016-11/384/654/1 от «21» октября 2016г., На основании: Беляева Игоря Владимировича - Заместителя руководителя Государственной инспекции труда - заместителя главного государственного инспектора труда в городе Санкт-Петербурге (по охране труда) (вид документа с указанием реквизитов (номер, дата)) проверка в отношении: плановая выездная была проведена (плановая/внеплановая, документарная/выездная) ГБДОУ «детский сад № 5 комбинированного вида Невского района Санкт-Петербурга» (наименование юридического лица, фамилия, имя, отчество (последнее - при наличии) индивидуального предпринимателя) Дата и время проведения проверки: 25. 11.2016 (с 09.00 до 11.30.) - итого 2.5 часа (заполняется в случае проведения проверок филиалов, представительств, обособленных структурных подразделений юридического лица или при осуществлении деятельности индивидуального предпринимателя по нескольким адресам) 20 рабочих дней Общая продолжительность проверки: (рабочих дней/часов) Акт составлен: Государственной инспекцией труда в городе Санкт-Петербурге (наименование органа государственного контроля (надзора) или органа муниципального контроля) С копией распоряжения/приказа о проведении проверки ознакомлен: (заполняется при проведении Заведующая Грызлова Людмила Николаевна 27.10.2016г. выездной проверки)

(фамилии, инициалы, подпись, дата, время)

Дата и номер решения прокурора (его заместителя) о согласовании проведения проверки:

(заполняется в случае необходимости согласования проверки с органами прокуратуры)

Лицо (а), проводившее проверку:

Чепрасов Александр Сергеевич, главный государственный инспектор труда (по охране труда) Государственной инспекции труда в городе Санкт-Петербурге

(фамилия, имя, отчество (последнее - при наличии), должность должностного лица (должностных лиц), проводившего(их) проверку; в случае привлечения к участию в проверке экспертов, экспертных организаций указываются фамилии, имена, отчества (последнее - при наличии), должности экспертов и/или наименования экспертных организаций с указанием реквизитов свидетельства об аккредитации и наименование органа по аккредитации, выдавшего свидетельство)

«01» декабря 2016 г. (лата составления акта)

15 час. 00 мин.

(время составления акта)

## При проведении проверки присутствовали: Заведующая Грызлова Людмила Николаевна

(фамилия, имя, отчество (последнее - при наличии), должность руководителя, иного должностного лица (должностных лиц) или уполномоченного представителя юридического лица, уполномоченного представителя индивидуального предпринимателя, уполномоченного представителя саморегулируемой организации (в случае проведения проверки члена саморегулируемой организации), присутствовавших при проведении мероприятий по проверке)

В ходе проведения проверки:

выявлены нарушения обязательных требований или требований, установленных муниципальными правовыми актами (с указанием положений (нормативных) правовых актов):

Государственной инспекцией труда в городе Санкт-Петербурге проведена плановая выездная проверка по контролю соблюдения обязательных требований трудового законодательства в отношении ГБДОУ «детский сад № 5 комбинированного вида Невского района Санкт-Петербурга», располагающегося по адресу: 193232, г. Санкт-Петербург, пр. Большевиков д. 31, к. 2, лит. А. В процессе проверки проведены следующие мероприятия по контролю:

- рассмотрена представленная ГБДОУ «детский сад № 5 комбинированного вида Невского района Санкт-Петербурга» документация;

- ознакомление с документацией ГБДОУ «детский сад № 5 комбинированного вида Невского района Санкт-Петербурга», характеризующей организацию соблюдения законодательства Российской Федерации о труде и об охране труда, находящейся по адресу: 193232, г. Санкт-Петербург, пр. Большевиков д. 31, к. 2, лит. А.

В ходе проведения проверки в ГБДОУ «детский сад № 5 комбинированного вида Невского района Санкт-Петербурга» выявлены следующие нарушения трудового законодательства и иных нормативно правовых актов, содержащих нормы трудового права, обязательных требований или требований, установленных муниципальными правовыми актами (с указанием положений (нормативных) правовых актов):

Нарушений не выявлено.

## (с указанием характера нарушений; лиц, допустивших нарушения)

несоответствия выявлены сведений, содержащихся в уведомлении  $\overline{O}$ начале осуществления отдельных видов предпринимательской деятельности, обязательным требованиям (с указанием положений (нормативных) правовых актов): не выявлены

выявлены факты невыполнения предписаний органов государственного контроля (надзора), органов муниципального контроля (с указанием реквизитов выданных предписаний): не выявлены

Запись в Журнал учета проверок юридического лица, индивидуального предпринимателя, проводимых органами государственного контроля (надзора), органами муниципального контроля, внесена (заполняется при проведении выездной проверки):

> (подпись уполномоченного представителя юридического лица, индивидуального предпринимателя, его уполномоченного представителя)

> > представителя юридического предпринимателя, его уполномоченного представителя)

Журнал учета проверок юридического лица, индивидуального предпринимателя, проводимых органами государственного контроля (надзора), органами муниципального контроля, отсутствует (заполняется при проведении выездной проверки):

Прилагаемые к акту документы:

(подпись проверяющего)

(подпись проверяющего)

Подписи лиц, проводивших проверку:

Главный государственный инспектор труда (по охране труда), Чепрасов А.С. 01.12.2016г.

(поллись уполноме

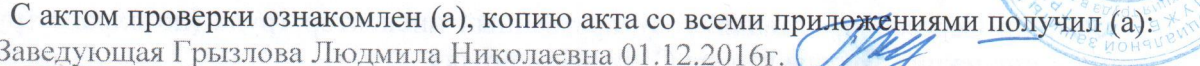

(фамилия, имя, отчество (последнее - при наличии), должность руководителя, иного должностного лица или уполномоченного представителя юридического лица, индивидуального предпринимателя, его уполномоченного представителя)